## **Utilisation du forum Testo**

Ce forum est un outil mis à disposition pour trouver des solutions aux éventuels problèmes que vous rencontrez avec les logiciels Testo.

Pour bénéficier au maximum des fonctionnalités de ce support, il est conseillé de créer un compte via l'option *M'Enregistrer*

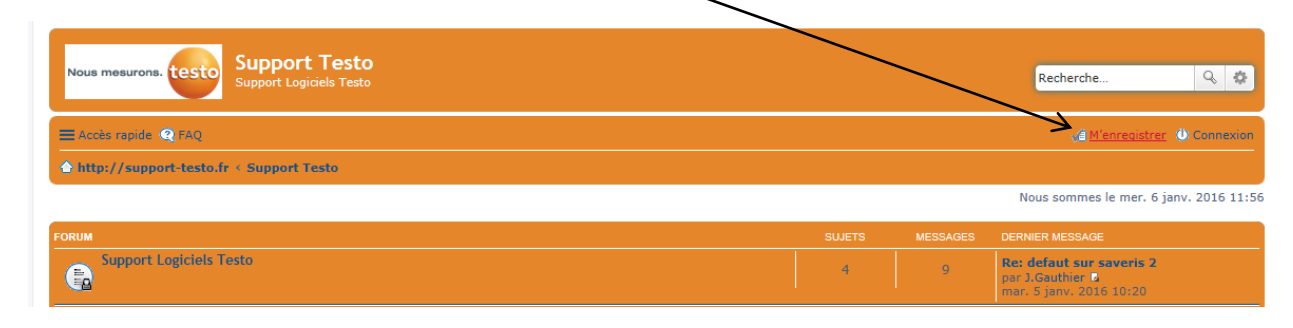

L'utilisation du support peut se faire de deux manières :

## - **Rechercher des solutions :**

Dans les Sujets *Tutoriels*, *Documentation* ou *Liens de téléchargement*, naviguez sur les pages comme sur un site Internet, ou utiliser *la zone de recherche* située en haut à droite

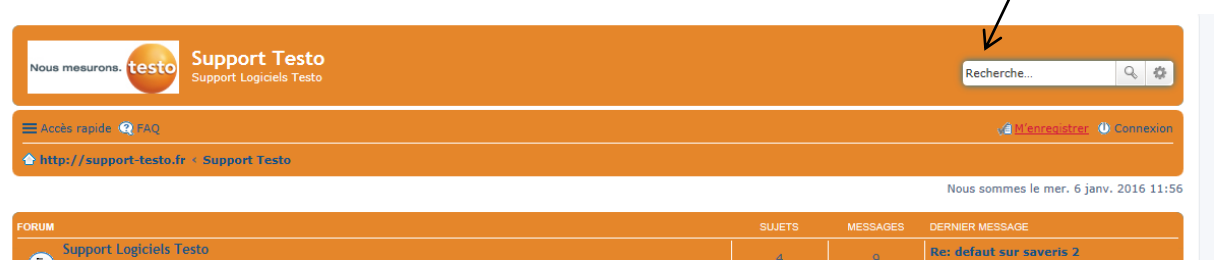

## - **Poser vos questions :**

Cette solution implique obligatoirement la création d'un compte, évoqué cidessus.

Vous devez ensuite vous rendre dans *Support Logiciel Testo* puis dans la rubrique concernant le produit pour lequel vous souhaitez de l'aide (exemple : Saveris, Enregistreurs, …)

Une fois dans l'espace prévu pour votre produit, vous pouvez créer un nouveau sujet en utilisant le bouton *Nouveau Sujet* en haut à droite de votre écran.

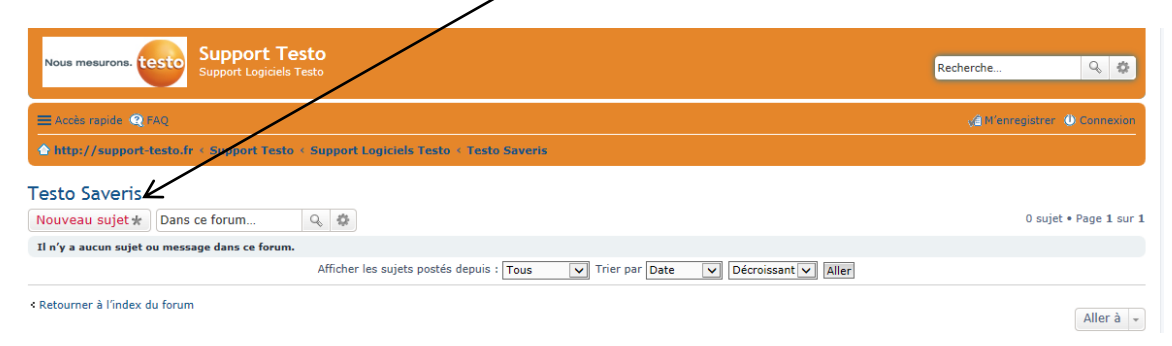

Expliquez ensuite de façon claire votre problème et valider votre demande via le bouton *Envoyer*. Vous pouvez également, via un hébergement externe, insérer des images à votre question.

Les spécialistes produits consulteront votre demande et y répondront dans les meilleurs délais.

*Ces pages constituent une aide gratuite à l'utilisation des logiciels Testo. Les échanges doivent donc rester cordiaux. Le site est soumis à modération, tout utilisateur ne respectant pas la charte de bonne conduite du forum pourra en être banni et ses messages supprimés.*